<<Photoshop CS3

 $\prec$ -Photoshop CS3

, tushu007.com

- 13 ISBN 9787302168751
- 10 ISBN 730216875X

出版时间:2008-2

页数:336

PDF

更多资源请访问:http://www.tushu007.com

<<Photoshop CS3 >>>

a<br>Bhotoshop CS3<br>Photoshop CS3 Photoshop CS3

Photoshop

, tushu007.com

Photoshop

Photoshop CS3

 $,$  tushu007.com

## <<Photoshop CS3 >>>

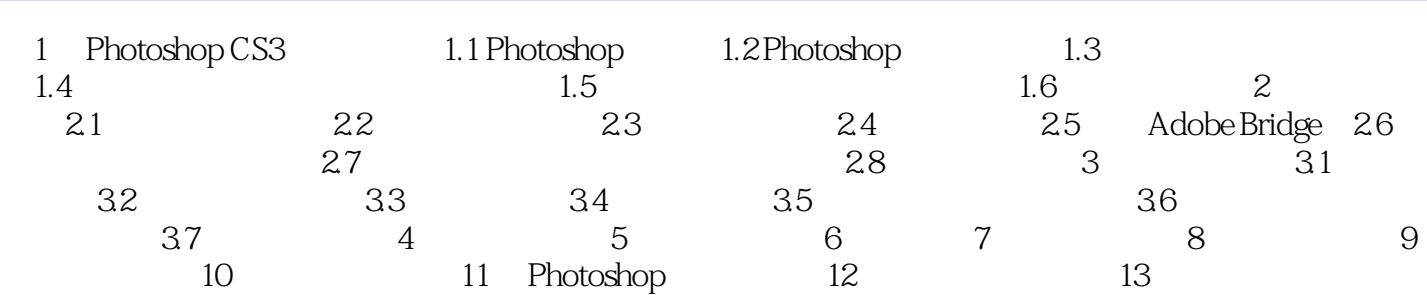

<<Photoshop CS3 >>>

 第1章 Photoshop CS3基本操作 1.1 Photoshop概述 Photoshop软件作为专业的图像编辑工具  $W$ eb Photoshop Photoshop CS3<br>Photoshop Photoshop 1.1.1 Photoshop

1. Photoshop

 $1.1$ 

, tushu007.com

, tushu007.com

## <<Photoshop CS3 >>>

Photoshop CS3

Photoshop CS3 Photoshop CS3 experience of the control of the control of the control of the control of the control of the control of the control of the control of the control of the control of the control of the control of the control of

Photoshop CS3

13 <sup>1</sup> Photoshop CS3

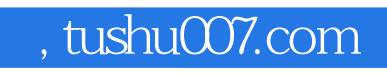

## <<Photoshop CS3 >>>>>>>>

本站所提供下载的PDF图书仅提供预览和简介,请支持正版图书。

更多资源请访问:http://www.tushu007.com